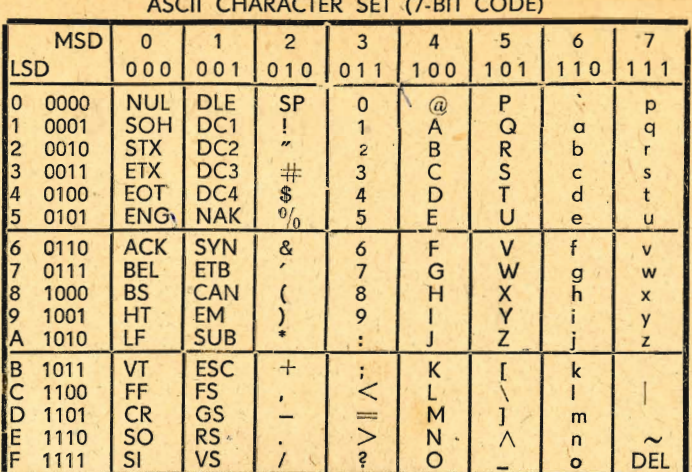

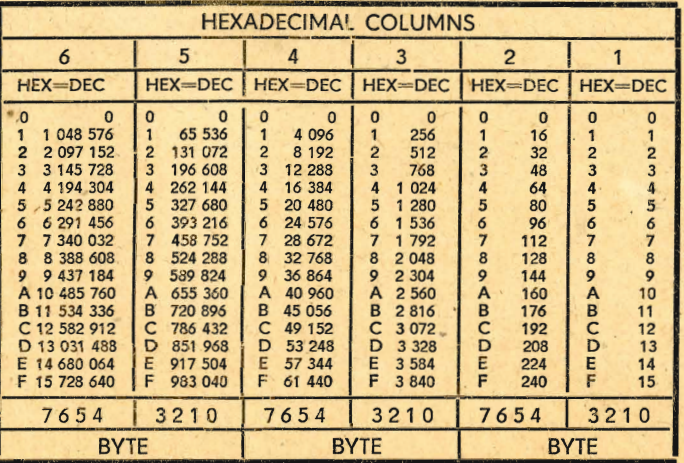

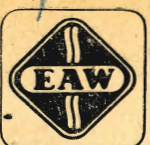

## **KOMBINAT VER ELEKTRO-APPARATE-WERKE BERLIN-TREPTOW** "FRIEDRICH EBERT"

## Dokumentationsübersicht P8000

- DOK<sub>1</sub> Einführung in das System P 8000
- $DOK<sub>2</sub>$ P8000-Hardware
- DOK<sub>3</sub> WEGA-Systemhandbuch
- DOK 4 WEGA-Programmierhandbuch
- DOK<sub>5</sub> **WEGA-Dienstprogramme**
- DOK 6 **UDOS-Systemhandbuch**
- **UDOS-Dienstprogramme** DOK<sub>7</sub>
- DOK8 **UDOS-Mikroprozessorsoftware**
- DOK 9 **UDOS-Programmiersprachen**
- **DOK 10** OS/M-Systemhandbuch
- **DOK 11** IS/M-Systemhandbuch
- **DOK 12 Echtzeitsystem IRTS**

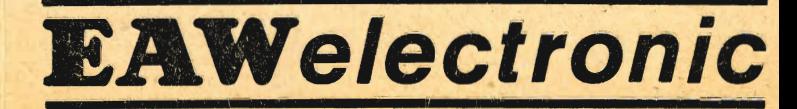

## **P 8000-FIRMWARE-Referenzkarte**

Promptzeichen des U 880-Softwaremonitors: ><br>Promptzeichen des U 8000-Softwaremonitors: \*

[...] kennzeichnet optionale Parameter<br>I steht für logisches ODER

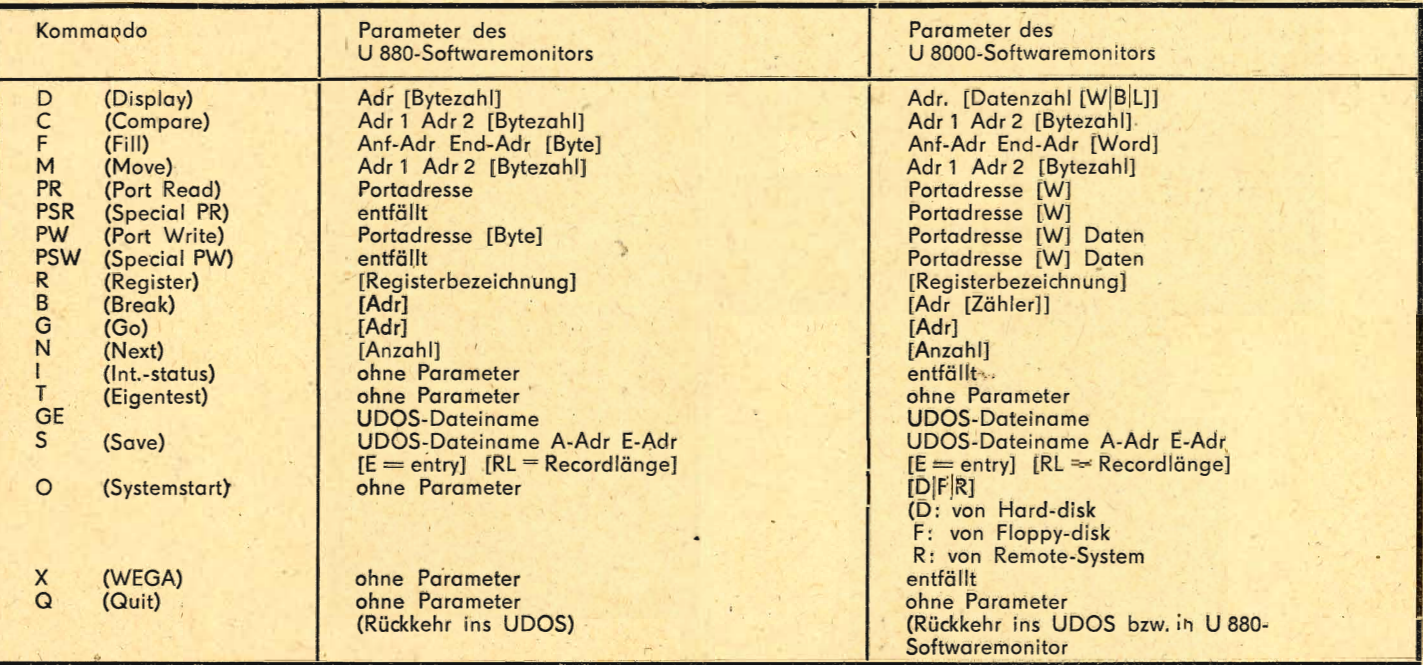

**r-**

k.

as:

"